## Link a Studio Video in Your Course LearningZone

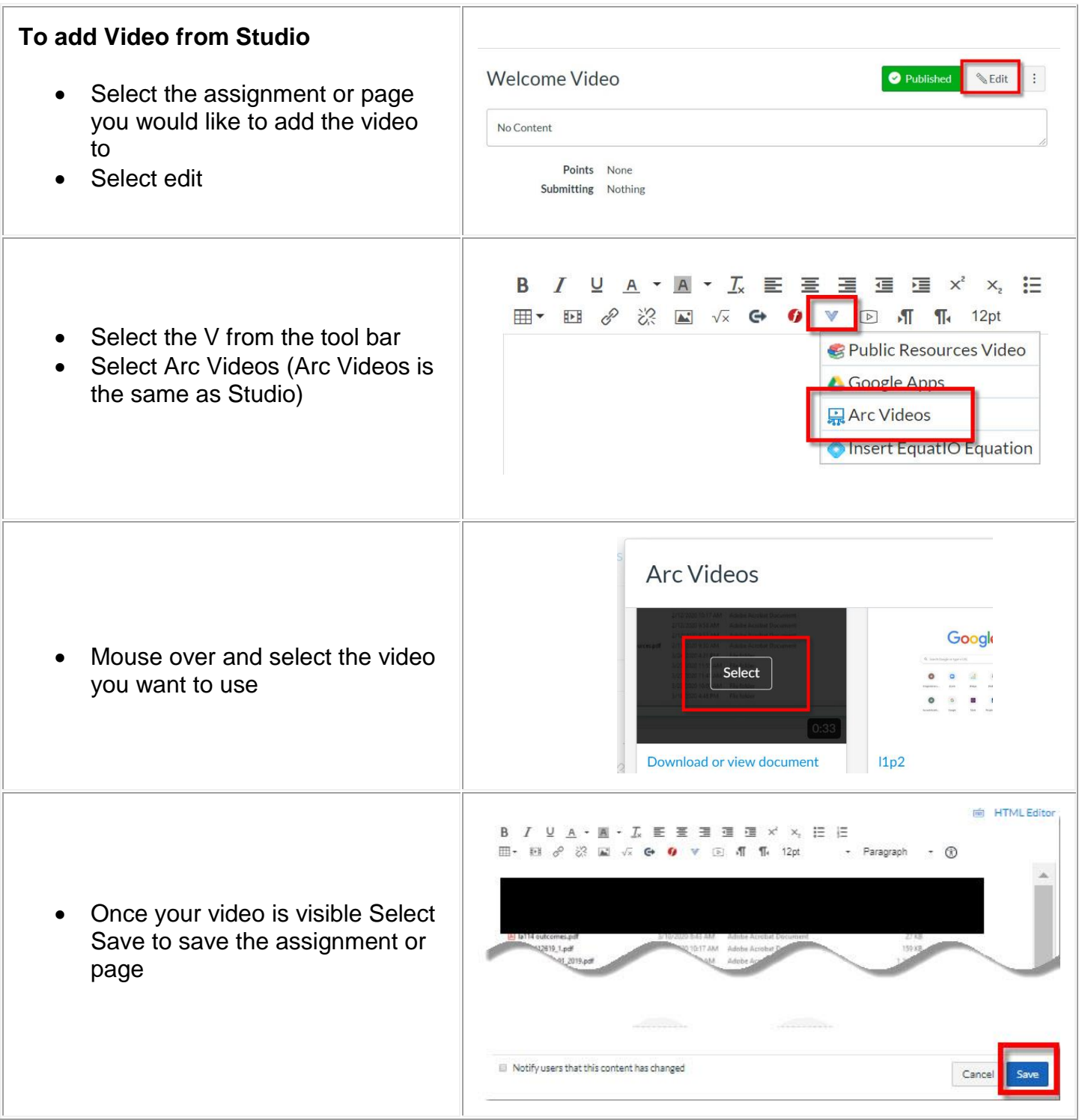

You have added a video to a content page. Please keep reading to learn an alternate way to add a video in a module.

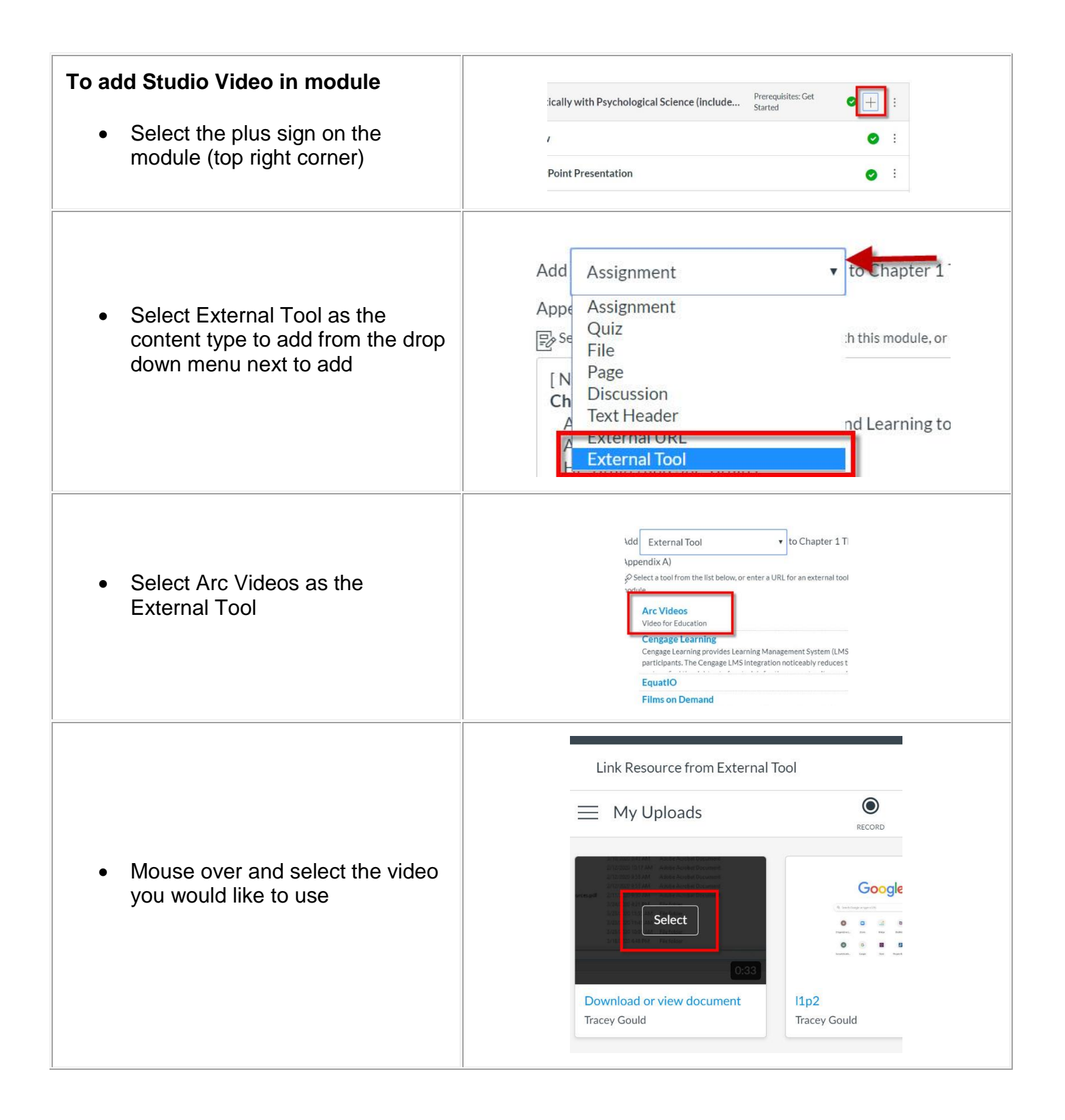

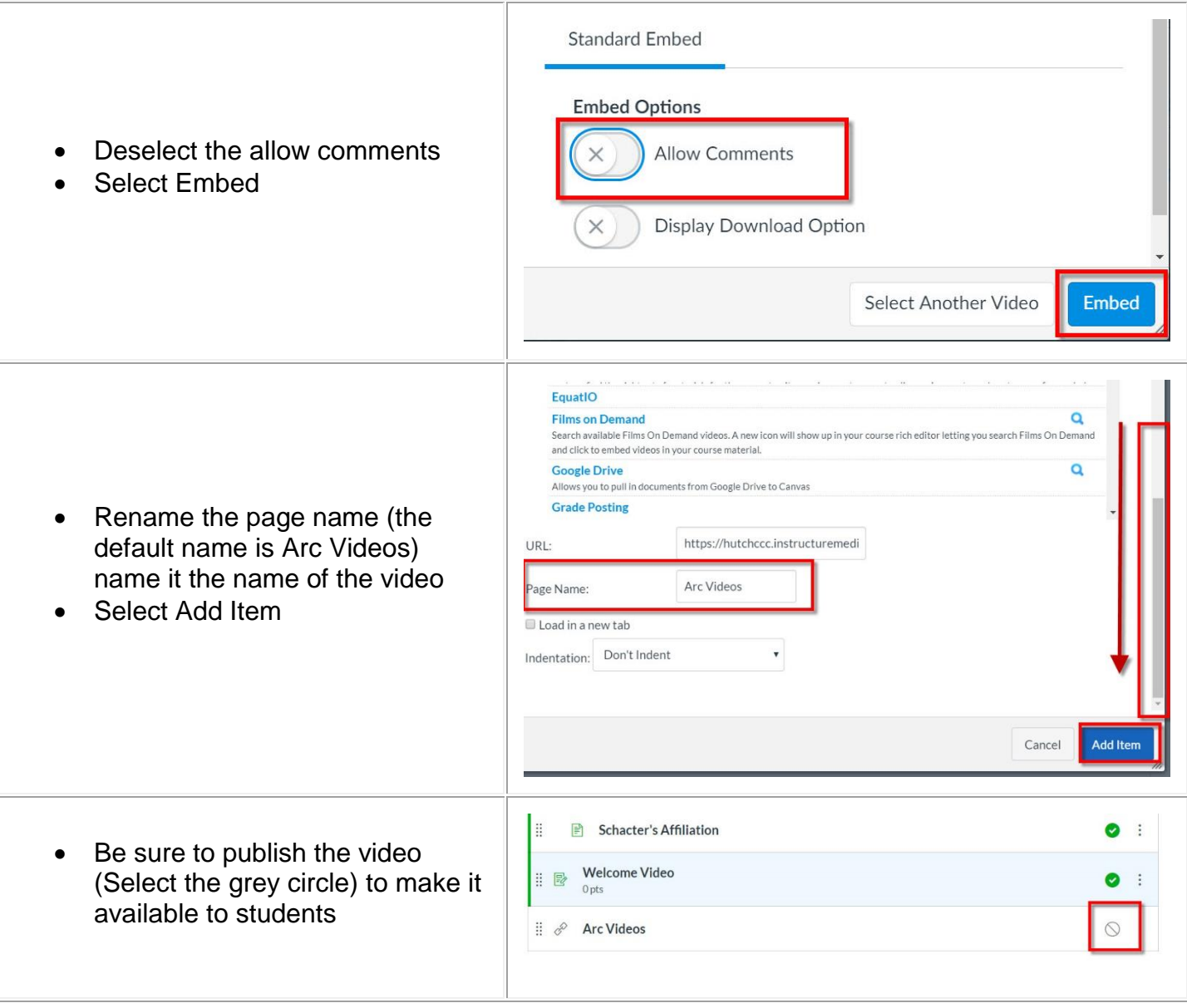